### COMPOSITION DES TEXTES **SCIENTIFIQUES**

La composition des textes imprimés, en particulier des textes scientifiques, obéit à un certain nombre de règles, qui étaient connues des typographes. La composition moderne sur ordinateur à l'aide d'un traitement de textes fait que la plupart des textes d'examen sont maintenant composés par des personnes ignorant les règles de la composition typographique. Le but de ce texte est de vous permettre de rectifier d'éventuelles erreurs typographiques lors des releßures de sujets d'examen, et d'arriver ainsi à une normalisation des sujets de mathématiques. L'ouvrage de référence en la matière s'intitule :

> « Lexique des RÈGLES TYPOGRAPHIQUES en usage à l'Imprimerie Nationale » (éditeur : Imprimerie Nationale)

Il a servi de base à ce texte, qui y renvoie (réf : [RT]).

# **1 Les polices de caractères**

Il vaut mieux dans un texte n'employer qu'une police de caractères pour le texte courant. En Word c'est la police Times (ou Times New Roman) qui donne la meilleure lisibilité. Dans cette police on emploie trois Þyles : romain (dit aussi ordinaire), *italique*, et **gras** (ou *italique-gras*).

Pour les mathématiques, on utilise aussi :

- La police Symbol, donnant les lettres grecques et certains signes;
- la police Nombre, donnant notamment les signes  $\leq$  et  $\geq$ ;
- éventuellement une police, comme Atalante, donnant les lettres rondes anglaises (cursives).

Le style gras est utilisé dans les titres, ou pour mettre en évidence une partie du texte (on évitera le style souligné). Les locutions latines non francisées, comme *a priori* ou *a fortiori* doivent être écrites en italique dans un texte en romain. En revanche les locutions latines francisées, comme maximum(s) sont composées en romain. Pour les locutions abrégées, il n'y a pas de règle générale : etc., cf. ou N. B. se composent en romain, mais *i.e.* en italique (voir [RT] page 7). En dehors de cas précisés ci-dessus, la composition en italique est essentiellement utilisée dans les formules de mathématiques.

## **2 Les nombres**

Les nombres cardinaux sont en règle générale composés en chiffres arabes. Dans le cas des nombres décimaux, la virgule n'est ni suivie ni précédée d'un blanc. Ils s'écrivent par tranches de 3 chiffres à partir de la virgule séparées par une espace<sup>1</sup> insécable non dilatable. On ne met pas de blanc (les chiffres sont donc collés) lorsque le nombre cardinal a une valeur de numérotage : le 6 octobre 1997, la page 1251.

Pour les nombres ordinaux abrégés, on utilise des exposants

- $-1^{\text{er}}, 1^{\text{re}}$  pour premier, première (et non  $1^{\text{ière}}$ );
- $-2^e$ ,  $3^e$  pour deuxième, troisième (et non  $2^{eme}$ ,  $3^{eme}$ );
- 1˚, 2˚, 3˚pour primo, secundo, tertio.

En revanche les nombres ordinaux contenant une variable se notentsans exposant : n-ième, p-ième pour énième, péième (et non n<sup>ème</sup>, p<sup>ème</sup>). Deux exceptions : i-ème, j-ème.

On ne met jamais la marque de l'ordinal quand il s'agit du dénominateur d'une fraßion : une carte au 1/25 000 (et non 1/25 000e).

<sup>&</sup>lt;sup>1</sup>Les espaces – le mot est du genre féminin en typographie – peuvent être élastiques, de manière à répartir les mots régulièrement sur les lignes d'un paragraphe justifié (on parle alors d'espace *justifiante*, c'est le cas pour l'espace ordinaire dans un traitement de texte), ou de largeur fixe (*cadratin, demi-cadratin. . .*). Ces dernières peuvent être en outre *insécables*, en ce sens qu'elles ne peuvent être coupées par une fin de ligne.

#### **3 Les unités**

Les unités sont représentées par des symboles (et non des abréviations), qui n'ont donc pas à être suivis d'un point. Ils sont écrits en romain.

Unités de temps : h pour heure (et non H), min (et non mn) pour minute, s pour seconde.

Pour les sommes d'argent, le franc était noté F (et non f), et était considéré comme une unité : une somme de 3,55 F (et non 3 F 55). On admettait kF (kilofranc) et MF (mégafranc), mais ils devaient être définis dans le texte. Des conventions analogues devront être utilisées pour l'euro, pour lequel le symbole «€» est disponible dans de nombreuses polices.

### **4 La ponctuation**

Les règles d'emploi des signes de ponctuation sont détaillées dans [RT], pages 145 et suivantes. On rappelle ici les règles de gestion des blancs autour des signes de ponctuation (voir [RT] page 149).

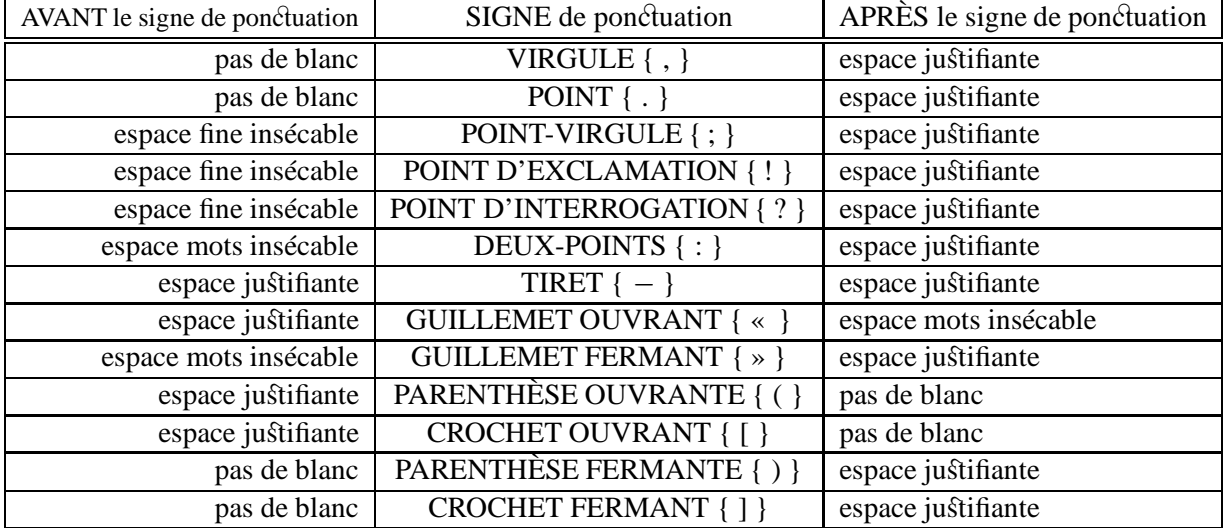

Certains traitement de textes évolués comme T<sub>E</sub>X, permettent le respect automatique de ces règles dans le format français. Pour ce qui concerne Word, c'est également possible en choisissant les bons paramètres de personnalisation. Notons à ce propos que dans un texte français on n'a pas à employer les guillemets anglosaxons " et " sauf en deuxième niveau comme guillemets dans un texte déjà lui-même entre guillemets.

Dans la pratique, Word ne permet pas facilement toutes ces subtilités. On retiendra :

- $-$  les signes de ponctuations bas  $(.)$  sont collés à gauche et suivis d'une espace sécable ;
- lessignes de ponßuation hauts( ; ? !)sont précédés d'une espace insécable etsuivis d'une espace sécable ;
- les parenthèses et crochets sont collés au texte intérieur et séparés du texte extérieur par une espace sécable. Un signe de ponctuation éventuel est toujours placé après la parenthèse fermante et jamais avant la parenthèse ouvrante.

#### **5 Les mathématiques**

En règle générale, pour écrire des mathématiques, il vaut mieux utiliser l'éditeur d'équations(ou le format mathématique), dans lequel on aura fait les réglages adéquats. Les réglages par défaut sont (presque) satisfaisants: ils correspondent aux conventions anglo-saxonnes.

Dans l'alphabet latin, les minuscules qui correspondent à des variables, des inconnues, des indices, etc., sont écrites en italique. Néanmoins, sont écrits en romain les identificateurs de fonctions et constantes prédéfinies :

- $-$  les noms des fonctions usuelles sin, cos, ln, log, exp, etc.
- $-$  les constantes e ( $= \exp 1$ ), i (base des imaginaires purs), le symbole d (pour écrire un « élément différentiel »  $d t$  ou  $d x$ ).

Pour les majuscules latines, en revanche, on emploie de préférence le romain lorsqu'il s'agit de points, de variables ou d'indéterminées. Mais pour les ensembles (en particulier les ensembles de points en géométrie : droites, plans, cercles, courbes, etc.), on a intérêt à utiliser des italiques, voire des cursives:

la courbe  $\mathscr{C}$ , la droite  $\mathscr{D}$ , le plan  $\mathscr{P}$ .

Notons que dans ce cas, il n'est pas indispensable de mettre le symbole entre parenthèses. Il vaut mieux répéter à chaque fois la nature de l'objet : « Soit M un point de la droite  $\mathscr{D} \dots$  ».

Les lettres grecques, minuscules ou majuscules sont en général écrites en romain, l'essentiel étant d'adopter un même Þyle pour tout le texte. Les chiffres et les signes opératoires ou relationnels sont toujours en romain.

Une attention toute particulière sur 2 points :

- pour désigner une limite par la lettre l, il vaut mieux utiliser une cursive  $\ell$ , qui figure par exemple dans la police MT-Extra ;
- $-$  pour le signe de multiplication, il ne faut pas employer la lettre x ou X, mais le signe spécial  $\times$  qui figure par exemple dans la police Symbol.

Les ensembles de nombressont normalement écrits en gras dans un texte imprimé : **N**, **Z**, **Q**, **R**, **C**, les caraßères « éclaircis » N, Z, Q, R, C étant en principe réservés à l'écriture au tableau. De toutes façons, il faut rappeler les conventions en début de texte chaque fois qu'il peut y avoir ambiguïté.

Les textes de mathématiques s'écrivent en français, et on évitera d'utiliser dans le texte les opérateurs mathématiques =,  $\lt$ ,  $\leq$ ,  $\in$  etc. On les réservera au mode des « mathématiques centrées<sup>2</sup> ». À l'inverse, dans ce mode, on évitera lestermes du langage courant, à l'exception des mots « et, ou, non », dont les équivalentsmathématiques ne sont pas utilisés au lycée.

Pour terminer, il faut se rappeler que l'essentiel est de conserver dans un texte un style unifié. Il ne faut pas, par exemple, que *f* (*x*) apparaisse en romain f(x) dans le texte, en italique *f(x)* dans les formules, et en écriture bâton  $f(x)$  ou en style machine à écrire  $f(x)$  dans les figures.

$$
\forall x \in \mathbf{R}^*_+, \ \forall k \in \mathbf{N}^*, \quad \sum_{j=0}^{\infty} \frac{1}{(x+j)(x+j+1)\cdots(x+j+k)} = \frac{1}{kx(x+1)\cdots(x+k-1)}
$$

 $2$ On appelle ainsi la disposition de page où une grande formule occupe seule la position centrale d'une ligne, comme par exemple : « On utilisera la relation :